**MDTP Diagnostic Tutorial**

# **Downloading and Exporting Reports**

**Note**: Instructions given in this document assumes at least one class has taken an exam.

### **Downloading a PDF of the test results:**

## 1) Click on either **'Classes'** in the top menu, and then **'All Classes' or** the **'All Classes'** option on the dashboard

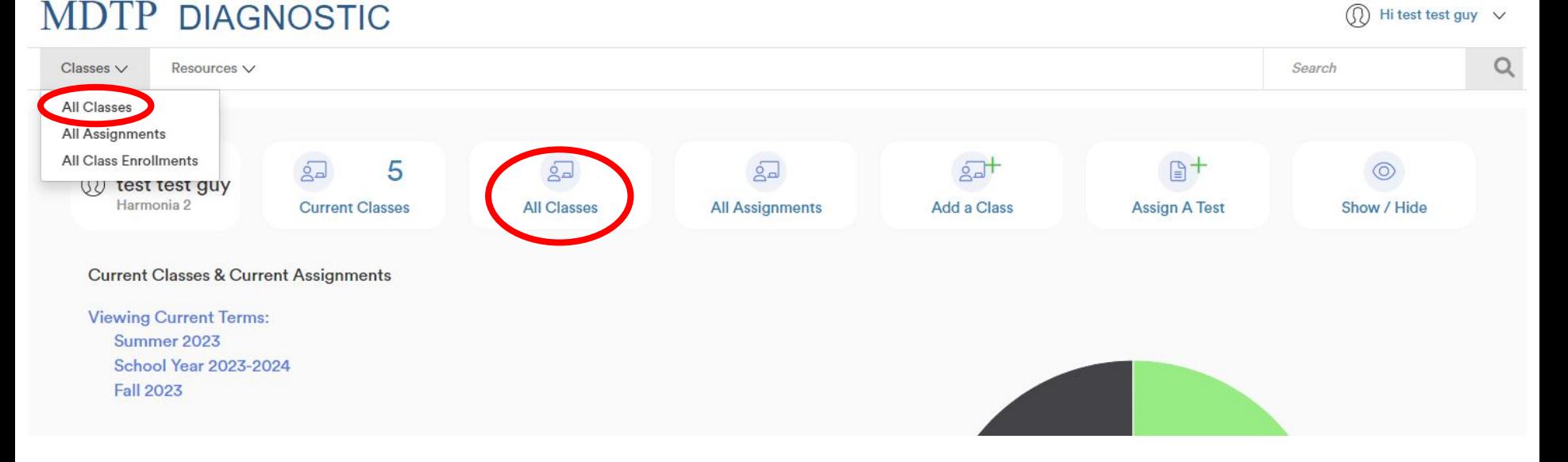

This document has been prepared as a supportive tool to MDTP copyrighted materials and should not be modified without the consent of the MDTP Director's Office.

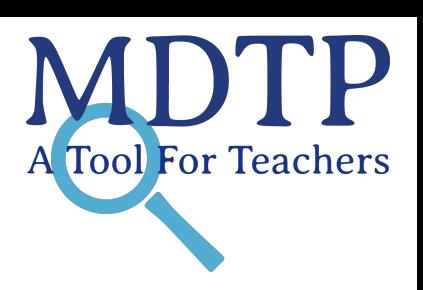

1

2) Click on the action button next to the class and select "**View**".

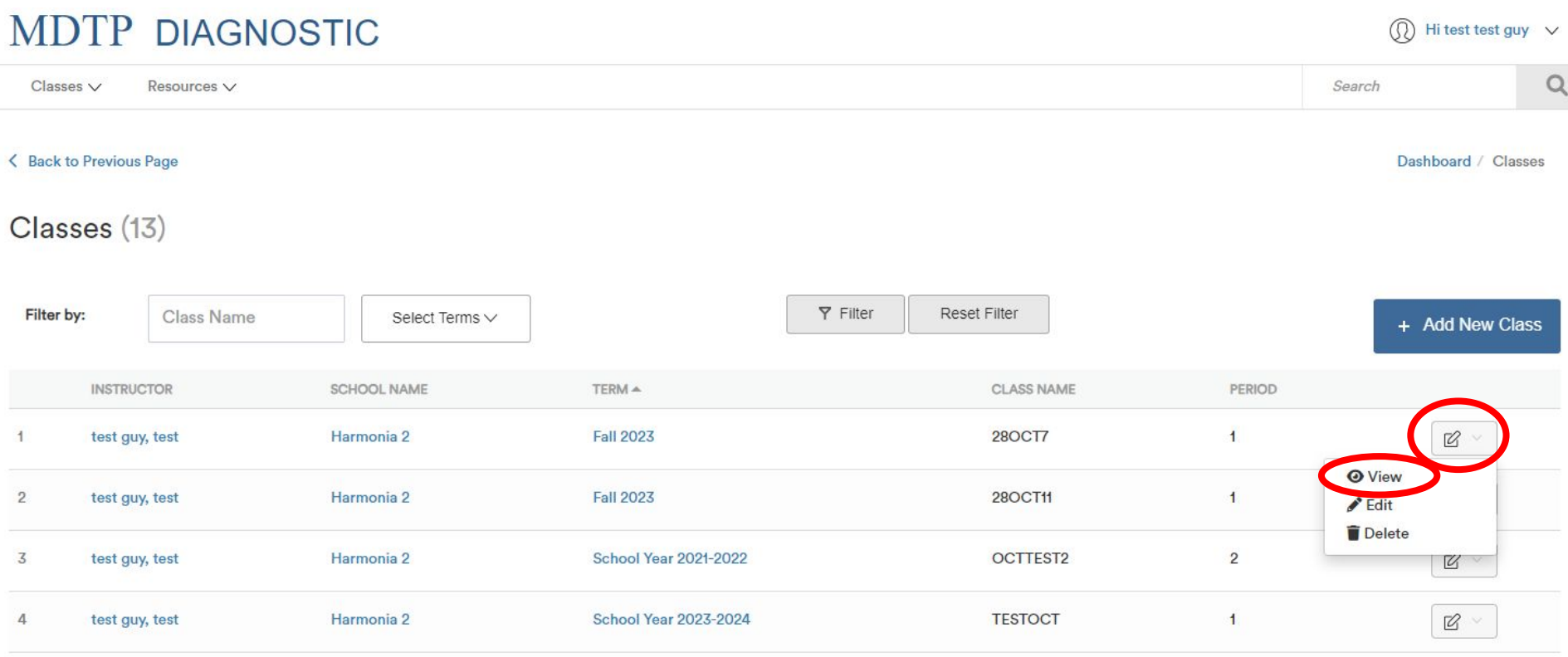

3) This is your class. You are able to view your class details, assigned tests, and enrolled students. Click on the action button next to the class and select "**Report**".

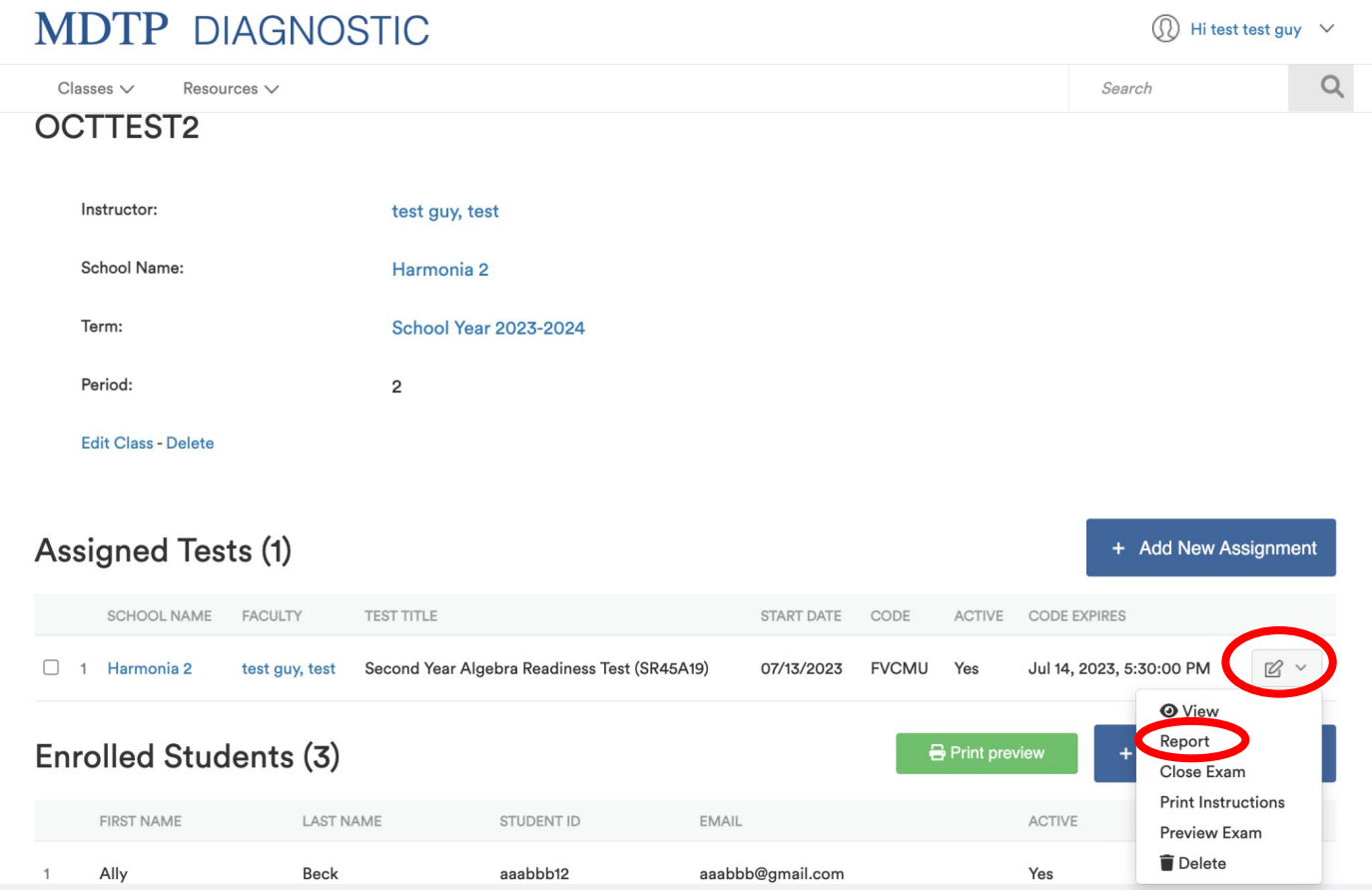

This document has been prepared as a supportive tool to MDTP copyrighted materials and should not be modified without the consent of the MDTP Director's Office.

4) Within the reports window, there will be different report options.

#### **MDTP DIAGNOSTIC** ⋒ Hi test test quy  $\vee$  $\Omega$  $\text{Classes} \vee$ Resources V Search To Email or get PDF versions of < Back to Previous Page Dashboard / Assignments / Summary individual student reports. **Summary Topic Summary Item Analysis Answer Timings Individual Results** Second Year Algebra Readiness Test (SR45A19) Student Results **Student Letters Report PDF** Class Name: OCTTEST<sub>2</sub>(2) Date: 07/13/2023 To download the full Class MDTP report Number of students: 1 Number of items: 45 Average Score:  $1(2.22%)$ To get an Excel Summary of class Critical LevelStudents at or above Critical Level **Class Average Topic Scores** For each topic, the height of its bar displays the average percent correct, the average number of correct **B** Export. 4

This document has been prepared as a supportive tool to MDTP copyrighted materials and should not be modified without the consent of the MDTP Director's Office.

5) On the **Individual Results** tabs, there will be different report options.

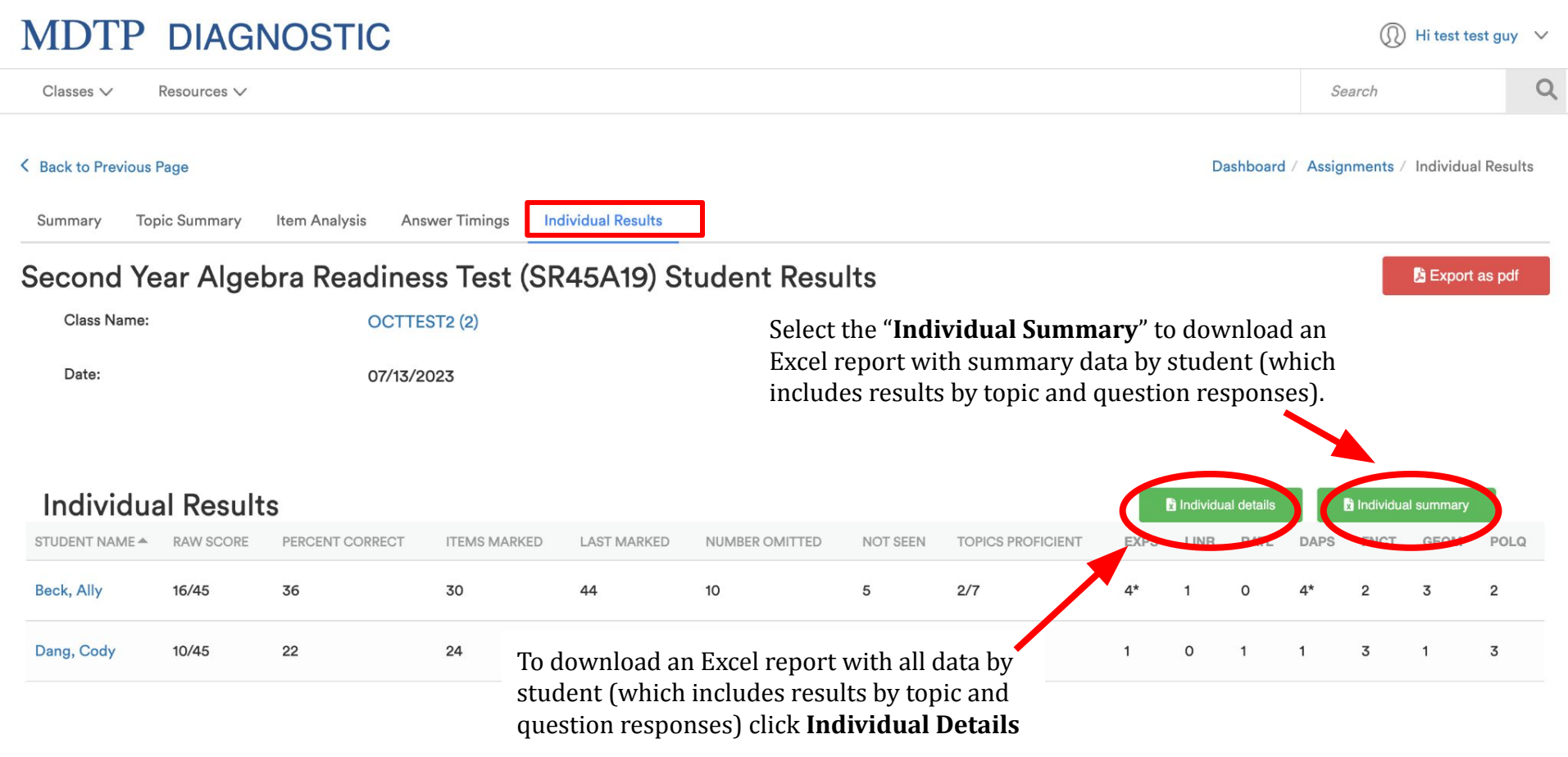

This document has been prepared as a supportive tool to MDTP copyrighted materials and should not be modified without the consent of the MDTP Director's Office.